## **Regulamin Promocji "Cafe Plus w Taryfach Syberyjskich"**

## **§ 1 Usługa "Cafe Plus" ("Usługa")**

- 1. **Promocja "Cafe Plus w Taryfach Syberyjskich"** ("**Promocja**") jest organizowana przez Polkomtel S.A. ("**Polkomtel**")<sup>1</sup> i skierowana jest do Abonentów ("**Abonent<sup>2</sup>"), którzy w okresie jej trwania zawrą umowę o świadczenie usług telekomunikacyjnych w sieci Plus w ramach promocji** "**Taryfy Syberyjskie w Plusie** " ("**Umowa**") i w momencie jej zawierania wybiorą promocyjną usługę "Cafe Plus w Taryfach Syberyjskich" (**"Usługa Cafe Plus"**) na warunkach określonych w niniejszym Regulaminie.
- 2. Promocja trwa od 15.09.2009 r. do odwołania.
- 3. W ramach Promocii Abonentowi zostanie automatycznie uruchomiona Usługa Cafe Plus w momencie aktywacji karty SIM przez okres promocyjny bez ponoszenia opłaty miesięcznej.
- 4. Długość okresu promocyjnego uzależniona jest od wybranej przez Abonenta taryfy i kończy się po upływie (**"Okres Promocyjny"**):
	- a) dla Taryfa Syberyjska 25 270 dni liczonych od momentu aktywacji karty SIM,
	- b) dla Taryfa Syberyjska 40 360 dni liczonych od momentu aktywacji karty SIM,
	- c) dla Taryfa Syberyjska 55 540 dni liczonych od momentu aktywacji karty SIM,
	- d) dla taryf: Taryfa Syberyjska 75, Taryfa Syberyjska 90 i Taryfa Syberyjska 120 720 dni od momentu aktywacji karty SIM.
- 5. Abonent ma możliwość zdefiniowania do **pięciu** numerów telefonów w sieci Plus**<sup>3</sup>** w ramach usługi "Swojaki", z którymi w ramach Usługi Cafe Plus po pierwszych 2 lub 1 minucie - w zależności od wybranej taryfy zgodnie tabelą w pkt. 6 - krajowego połączenia głosowego zainicjowanego przez Abonenta:
	- a) Abonent nie jest obciążany należnymi opłatami, lub
	- b) następuje zatrzymanie pomniejszania liczby minut wliczonych w abonament, o ile Abonent ma jeszcze do wykorzystania minuty wliczone w abonament, lub
	- c) następuje zatrzymanie pomniejszania liczby minut w wykorzystywanych pakietach: Pakiet Wszyscy, Pakiet Wszyscy w Plusie, Pakiet Wieczory i Weekendy w Plusie, Pakiet 5 Numerów w Plusie i na Stacjonarne.
- 6. Opłaty i warunki korzystania z Usługi określone w tabeli poniżej:

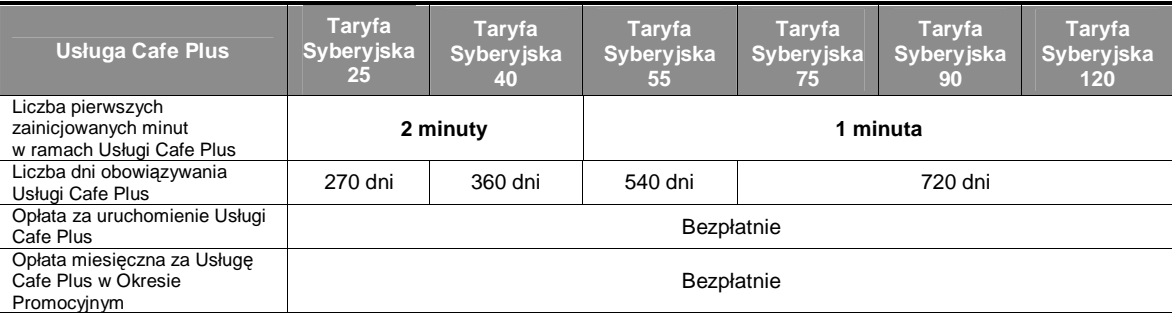

- 7. Połaczenia w ramach Usługi Cafe Plus dotyczą krajowych połączeń głosowych na numery telefonów w sieci Plus, które zostały wcześniej zdefiniowane przez Abonenta w ramach usługi "Swojaki", o dowolnej porze każdego dnia tygodnia.
- 8. Po upływie Okresu Promocyjnego Usługa Cafe Plus jest automatycznie deaktywowana.
- 9. Zlecenie zdefiniowania numerów w ramach usługi Swojaki Abonent może złożyć:
	- a) poprzez wysłanie bezpłatnej wiadomości SMS na numer 2601, wpisując w treści: **dodajS** <numer telefonu> (np. dodajS 601XXXXXX, gdzie 601XXXXXX oznacza kolejne cyfry definiowanego numeru);
	- poprzez stronę Elektronicznego Biura Obsługi Klienta pod adresem [www.ebok.pl](http://www.ebok.pl)
	- Powyższa komenda służy do dodania pojedynczo numerów z listy.

W przypadku definicji numeru poprzez wysłanie wiadomości SMS, o przyjęciu przez Polkomtel zlecenia aktywacji Abonent zostanie powiadomiony zwrotną wiadomością SMS. Usługa będzie aktywowana od dnia następnego po dniu, w którym nastąpiło przyjęcie przez Polkomtel zlecenia aktywacji. Opłata zgodna z Cennikiem świadczenia usług telekomunikacyjnych dla Taryf Syberyjskich.

- 10. Abonent w każdym momencie może sprawdzić listę zdefiniowanych numerów w Usłudze:
	- a) poprzez wysłanie bezpłatnej wiadomości SMS na numer 2601, wpisując w treści: **listaS**

o postaci listy zdefiniowanych numerów Abonent zostanie powiadomiony zwrotną wiadomością SMS;

- b) poprzez stronę Elektronicznego Biura Obsługi Klienta pod adresem [www.ebok.pl](http://www.ebok.pl)
- 15. Abonent może zmienić listę zdefiniowanych numerów w Usłudze. Zlecenie zmiany odbywa się w następujący sposób:
	- a) poprzez wysłanie bezpłatnej wiadomości SMS na numer 2601, wpisując w treści: zmienS <numer telefonu> (np. zmienS 601XXXXXX, gdzie 601XXXXXX oznacza kolejne cyfry nowego numeru);
	- b) poprzez stronę Elektronicznego Biura Obsługi Klienta pod adresem [www.ebok.pl](http://www.ebok.pl)
	- Powyższa komenda służy do dodania pojedynczo numerów z listy.

 $\overline{a}$ 

W przypadku zmiany zdefiniowanego numeru w ramach Usługi poprzez wysłanie wiadomości SMS, o przyjęciu przez Polkomtel zlecenia zmiany Abonent zostanie powiadomiony zwrotną wiadomością SMS. Zmiana zdefiniowanego numeru następuje od dnia następnego po dniu, w którym nastąpiło przyjęcie przez Polkomtel zlecenia zmiany numeru. Opłata zgodna z Cennikiem świadczenia usług telekomunikacyjnych dla Taryf Syberyjskich.

16. Abonent w każdym momencie może złożyć zlecenie usunięcia zdefiniowanego numeru:

<sup>&</sup>lt;sup>1</sup> POLKOMTEL S.A. z siedzibą w Warszawie, ul. Postępu 3, 02-676 Warszawa, wpisana do rejestru przedsiębiorców Krajowego Rejestru Sądowego prowadzonego przez Sąd Rejonowy dla m. st. Warszawy w Warszawie, XIII Wydział Gospodarczy Krajowego Rejestru Sądowego pod numerem KRS 0000020908, kapitał zakładowy 2.050.000.000 zł (w pełni wpłacony), NIP 527-10-37-727, Regon 011307968

w myśl Regulaminu świadczenia usług telekomunikacyjnych przez Polkomtel S.A. dla Abonentów.

<sup>&</sup>lt;sup>3</sup> nie można wybrać numerów sieci Sami Swoi, numerów specjalnych w sieci Plus, numerów Premium Rate, numerów dostępowych do Internetu (numery 123, 321, +48 601 100 123, +48 601 100 321) oraz WAP (numery 234, +48 601 100 234). 4

z wyłączeniem: połączeń w ramach usługi przekazywania połączeń i połączeń wykonywanych w roamingu międzynarodowym

b) poprzez wysłanie bezpłatnej wiadomości SMS na numer 2601, wpisując w treści: kasujS <zdefiniowany numer> (np. kasujS 601XXXXXX, gdzie 601XXXXXX oznacza kolejne cyfry nowego numeru);

c) poprzez stronę Elektronicznego Biura Obsługi Klienta pod adresem [www.ebok.pl](http://www.ebok.pl)

Powyższa komenda służy do usunięcia pojedynczo numerów z listy.

W przypadku usunięcia zdefiniowanego numeru poprzez wysłanie wiadomości SMS, o przyjęciu przez Polkomtel zlecenia Abonent zostanie powiadomiony zwrotną wiadomością SMS. Usunięcie będzie aktywne od dnia następnego po dniu, w którym nastąpiło przyjęcie przez Polkomtel zlecenia usunięcia. Opłata zgodna z Cennikiem świadczenia usług telekomunikacyjnych dla Taryf Syberyjskich.

## **§ 2 Postanowienia końcowe**

- 17. Polkomtel nie odpowiada za błędne zdefiniowanie numerów w Usłudze Swojaki, gdy błąd ten powstał z przyczyn leżących po stronie Abonenta.<br>18. "Jakakolwiek zmiana taryfy przez Abonenta jest traktowana jako rezygnacja z k
- 18. Jakakolwiek zmiana taryfy przez Abonenta jest traktowana jako rezygnacja z korzystania z Usługi Cafe Plus. Z chwilą dokonania zmiany taryfy następuje bezpowrotna deaktywacja uruchomionej Usługi.
- 19. Przeniesienie przez Abonenta w okresie trwania Promocji praw i obowiązków wynikających z umowy o świadczenie usług telekomunikacyjnych w sieci Plus na innego abonenta oraz transfer numeru na inne konto tego samego Abonenta traktowane jest jako rezygnacja z korzystania z Usługi Cafe Plus. Z chwilą dokonania przeniesienia praw i obowiązków wynikających z umowy o świadczenie usług telekomunikacyjnych w sieci Plus na innego abonenta lub transferu numeru na inne konto tego samego Abonenta następuje bezpowrotna deaktywacja uruchomionej Usługi Cafe Plus.
- 20. Polkomtel zastrzega możliwość zmiany niniejszego Regulaminu.
- 21. W kwestiach nieuregulowanych niniejszym Regulaminem zastosowanie mają postanowienia Regulaminu świadczenia usług telekomunikacyjnych przez Polkomtel S.A. dla Abonentów.
- 22. Regulamin dostępny jest na witrynie internetowej pod adresem [www.plus.pl](http://www.plus.pl) oraz w siedzibie Polkomtel S.A. Postępu 3, 02-676 Warszawa.